# **Holografie - kleine Welt ganz groß**

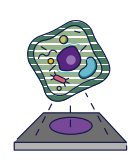

Bausteine des Lebens dreidimensional darstellen

# **Wie können wir Strukturen kreativ abbilden, die nur ein Millionstel Meter groß sind?**

In diesem Forschungsauftrag kannst Du ausprobieren, Ergebnisse aus der Mikroskopie als Hologramm zu präsentieren.

# **In Kürze**

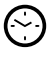

**Zeitrahmen:** ca. 45 min.

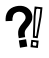

**Zielgruppe:** Besonders empfohlen für die Mittelstufe.

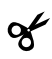

**Benötigte Materialien:**

- Schere
- Folie DINA4 (z.B. für Overheadprojektor)
- Kariertes Papier
- Stift, evtl. Folienstift
- Tesafilm
- Lineal
- Videos (abrufbar unter *https://www.faszination.uni-bonn.de/zellen-als-hologramm*)

# **Autor\*innen**

Autoren dieses Forschungsauftrags sind Dr. Jan Ruland, Dominik Brajtenbach, Anne Stockhausen und Julia Nehls aus der Arbeitsgruppe für Biophysikalische Chemie der Universität Bonn. Wenn Du mehr über die Forschung in physikalischer Chemie erfahren möchtest, kannst Du über diesen Link die Internetseite des Clausius-Institut für Physikalische und Theoretische Chemie besuchen: *https://www.iptc.uni-bonn.de.*

## **Hinweis**

Wir weisen darauf hin, dass die Durchführung der Forschungsaufträge einschließlich der damit verbundenen Risiken in eigener Verantwortung erfolgt. Die Universität Bonn übernimmt keine Haftung für eventuell im Rahmen der Durchführung entstehende Schäden. Minderjährige sollten die Experimente nur nach Rücksprache mit volljährigen Personen durchführen.

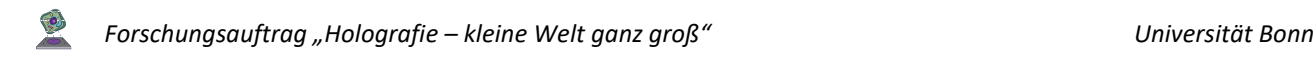

# **Einleitung**

#### **Einführung in die Holografie**

Wenn Forschende mit einem Mikroskop Bilddaten aufnehmen, kommt es anschließend darauf an, diese Forschungsdaten anschaulich darzustellen. So lässt sich zum Beispiel die räumliche Ausdehnung von Gehirnzellen besser untersuchen. Hierfür setzen wir Bildgebungsverfahren ein, mit denen wir Bilder digital analysieren, dreidimensionale Modelle erstellen und daraus Hologramme animieren können. Mithilfe dieser Technik lassen sich mikroskopische Ergebnisse leichter begreifen.

# **Los geht's**

# **Forschungsauftrag: Bilder zum Schweben bringen**

#### **Auftrag 1: Hologramm basteln**

1. Male auf ein kariertes Blatt folgende Form (**Abb. 1**). Anschließend legst Du die Folie auf das karierte Blatt und zeichnest die Form auf die Folie ab.

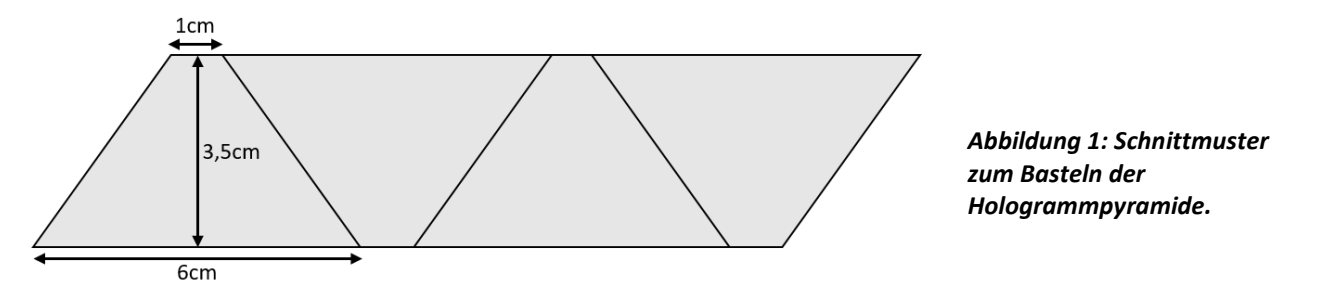

Möchtest Du lieber ein Hologramm für ein Tablet machen? Verdoppele alle Dimensionen! (Untere Kante 12 cm, obere 2 cm, Höhe: 7cm)

- 2. Schneide die einzelnen Trapeze aus der Folie aus.
- 3. Lege drei Trapeze mit der schrägen Kante aneinander (**Abb. 2**). Klebe die Kanten mit einem Streifen Tesa zusammen. Anschließend knickst Du die Kanten, sodass eine Pyramide entsteht. Jetzt musst Du nur noch das vierte Trapez einkleben. Fertig!

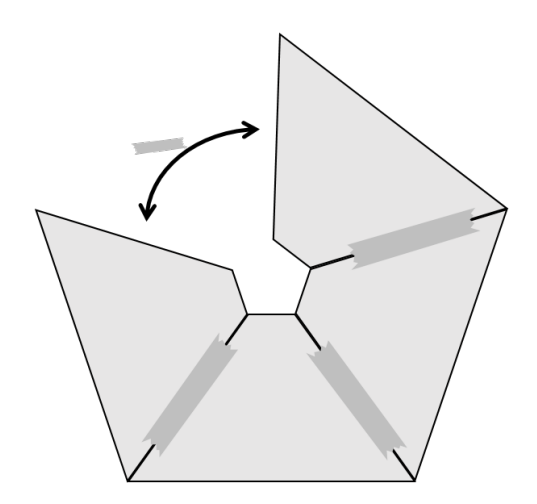

*Abbildung 2: Klebestellen zum Zusammensetzen der Pyramide.*

#### **Auftrag 2: Hologramm testen**

Hier findest Du zwei Videos, mit denen Du Dein Hologramm testen kannst: *https://www.faszination.uni-bonn.de/zellen-als-hologramm*

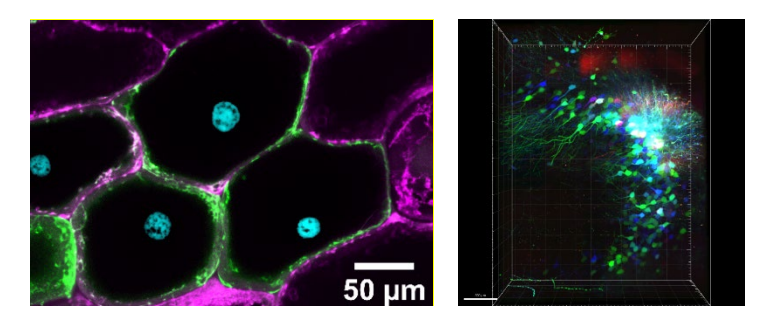

*Abbildung 3: Zwiebelzellen (links) und Maushirnprobe (rechts). Probenpräparation und Aufnahme der Zwiebelzellen von Dominik Brajtenbach. Probenpräparation und -aufnahme der Maushirnprobe von Juan Eduardo Rodriguez-Gatica, Jana Heysel, Universität Bonn, Lizenz: CC BY-NC-ND 4.0.*

Schaue Dir die Videos im Querformat an. Stelle die Helligkeit des Handys auf das Maximum ein und und setze die Pyramide mit der Spitze nach unten auf das Display. Am besten ist der Raum ganz dunkel. Von der Seite kannst Du nun Dein Hologramm betrachten.

Erkennst Du, was im ersten Video gezeigt ist? Hier siehst Du eine 3D-Aufnahme von eingefärbten Zwiebelzellen.

In dem zweiten Video siehst Du Bilder eines Gehirns. Genauer gesagt eines Mausgehirns. Mäuse haben eine ganz ähnliche Hirnstruktur wie der Mensch. Was Du da siehst, sind Nervenzellen, auch Neuronen genannt. Sie bestehen aus einem Zellkörper und Dendriten. Diese Dendriten bilden Kontakte zu anderen Neuronen. Von diesen Neuronen gibt es im menschlichen Gehirn ungefähr 86 Milliarden (86.000.000.000!) So ganz genau weiß man das aber nicht. [1]

#### **Auftrag 3: Hologramm verstehen**

#### **Aber wie funktioniert jetzt das Hologramm?**

**1. Aufgabe:** Stell Dir vor, Du blickst auf einen Spiegel. Du siehst, natürlich Dich selbst. Beschreibe, wo genau Du dein Spiegelbild siehst. Die Zeichnung unten (**Abb. 4**) hilft Dir bei der Antwort:

\_\_\_\_\_\_\_\_\_\_\_\_\_\_\_\_\_\_\_\_\_\_\_\_\_\_\_\_\_\_\_\_\_\_\_\_\_\_\_\_\_\_\_\_\_\_\_\_\_\_\_\_\_\_\_\_\_\_\_\_\_\_\_\_\_\_\_\_\_\_\_\_\_\_\_\_\_\_\_\_\_\_\_\_\_\_\_ \_\_\_\_\_\_\_\_\_\_\_\_\_\_\_\_\_\_\_\_\_\_\_\_\_\_\_\_\_\_\_\_\_\_\_\_\_\_\_\_\_\_\_\_\_\_\_\_\_\_\_\_\_\_\_\_\_\_\_\_\_\_\_\_\_\_\_\_\_\_\_\_\_\_\_\_\_\_\_\_\_\_\_\_\_\_\_ \_\_\_\_\_\_\_\_\_\_\_\_\_\_\_\_\_\_\_\_\_\_\_\_\_\_\_\_\_\_\_\_\_\_\_\_\_\_\_\_\_\_\_\_\_\_\_\_\_\_\_\_\_\_\_\_\_\_\_\_\_\_\_\_\_\_\_\_\_\_\_\_\_\_\_\_\_\_\_\_\_\_\_\_\_\_\_ \_\_\_\_\_\_\_\_\_\_\_\_\_\_\_\_\_\_\_\_\_\_\_\_\_\_\_\_\_\_\_\_\_\_\_\_\_\_\_\_\_\_\_\_\_\_\_\_\_\_\_\_\_\_\_\_\_\_\_\_\_\_\_\_\_\_\_\_\_\_\_\_\_\_\_\_\_\_\_\_\_\_\_\_\_\_\_

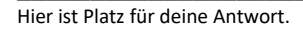

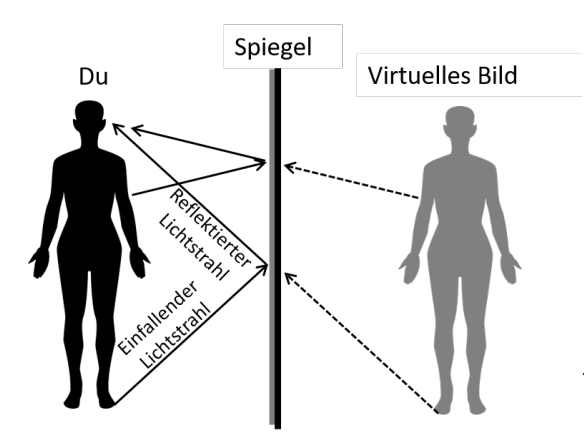

*Abbildung 4: Wie funktioniert ein Spiegel? Wo sieht man sein Spiegelbild?*

#### **Und was hat ein Spiegel mit dem Hologramm zu tun?**

Ganz einfach, die Folie spiegelt das Licht von dem Display. Durch die Reflexion fällt das reflektierte Licht ins Auge der seitlich positionierten beobachtenden Person. Wie bei der Bildentstehung am Spiegel, sieht es nun so aus, als würde das Licht von hinter der reflektierenden Oberfläche ausgehen. Du nimmst daher das Bild im Raum hinter der Overheadfolie frei im Raum schwebend war. [2]

#### **2. Aufgabe:** Beschrifte die Zeichnung unten (**Abb. 5**).

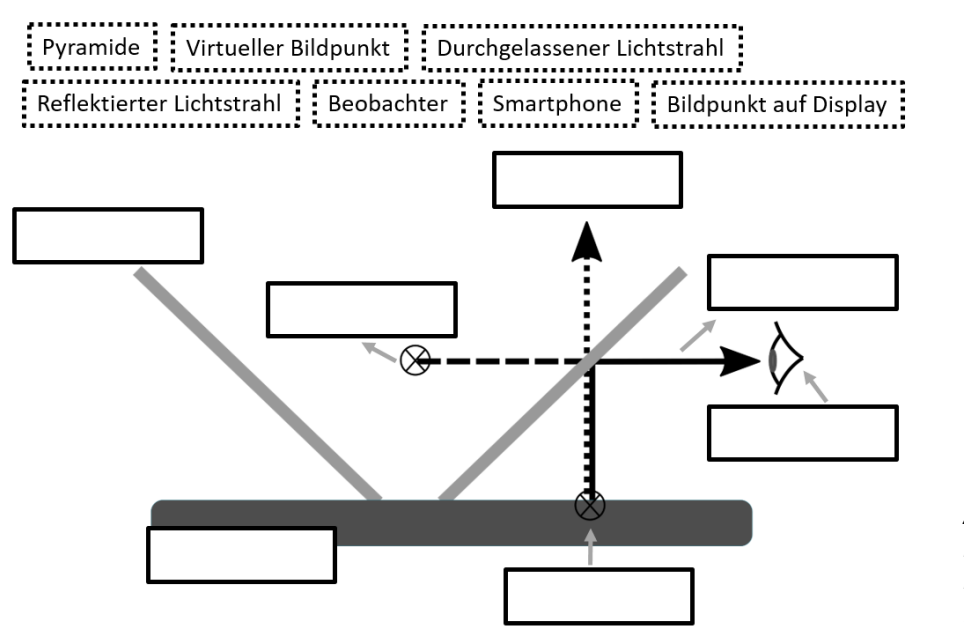

*Abbildung 5: Funktionsprinzip der Hologrammpyramide. Inspiriert durch [3].*

**3. Aufgabe:** Überlege Dir mit einem\*r Partner\*in, was passiert, wenn Du die Pyramide andersherum auf die Pyramide stellst. Formuliert Eure Überlegungen und testet es mit Handy und Pyramide. Zeichnet dann den reflektierten und durchgelassenen Strahl in die Graphik (**Abb. 6**) ein. [3]

\_\_\_\_\_\_\_\_\_\_\_\_\_\_\_\_\_\_\_\_\_\_\_\_\_\_\_\_\_\_\_\_\_\_\_\_\_\_\_\_\_\_\_\_\_\_\_\_\_\_\_\_\_\_\_\_\_\_\_\_\_\_\_\_\_\_\_\_\_\_\_\_\_\_\_\_\_\_\_\_\_\_\_\_\_\_\_

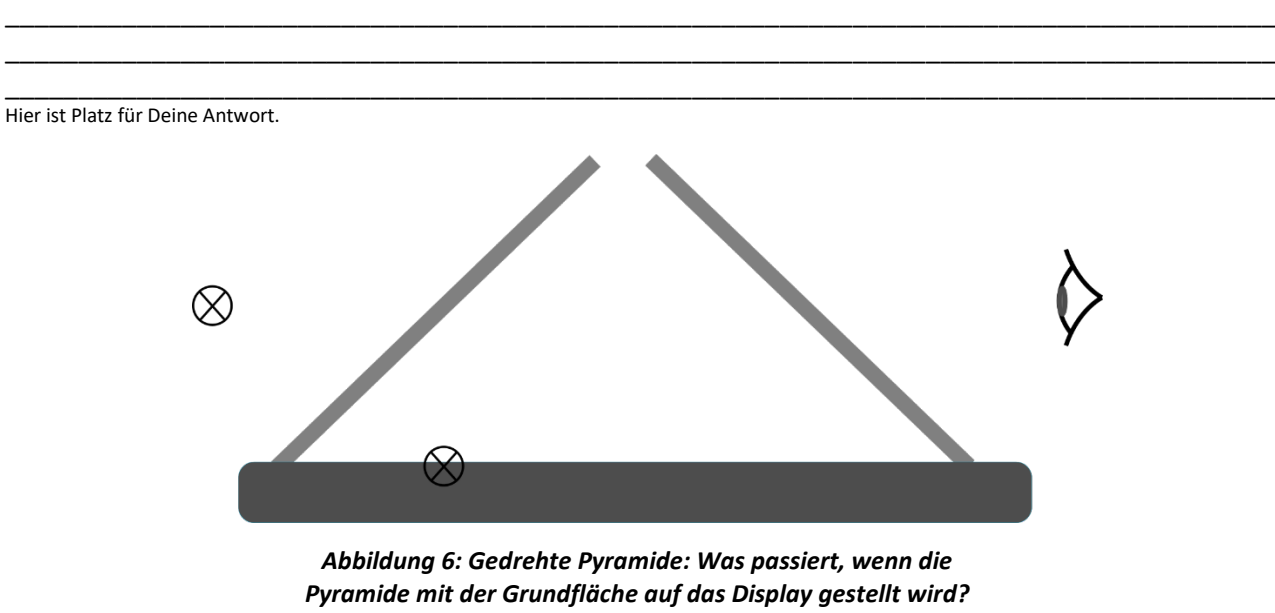

*Inspiriert durch [3].*

# **Wie geht es weiter?**

#### **Angebote für Schulklassen und Kurse:**

Im Anschluss an diesen Forschungsauftrag laden wir besonders interessierte Schulklassen und Kurse dazu ein, noch tiefer in die Materie einzusteigen. Wir freuen uns über eingereichte Erfahrungsberichte und Feedback zu diesem Forschungsauftrag. Dafür haben wir eine Kurzanleitung und weiterführende Informationen für Interessierte unter *https://www.faszination.uni-bonn.de/schule* veröffentlicht.

Nach Möglichkeit und Kapazität vermittelt das Argelander-Institut für Astronomie gemeinsam mit diversen Partner\*innen individuelle Angebote (z.B. *Meet a Scientist*) für einzelne Einreichungen, um die Faszination unseres Universums live zu erleben. Diese Follow-Up-Aktionen finden ab 2024 beispielsweise vor Ort an der Schule oder im Umfeld der Universität Bonn statt.

### **Literaturverzeichnis**

[1] Stuck, N., *GEHIRN-NEURONEN & SYNAPSEN: Funktionen und Bau* (*https://cloud-minded.de/magazin/gehirn-neuronen-synapsen-funktionen-und-bau/*; letzter Zugriff: 12.06.2023)

[2] Grotz, B., *Reflexion von Licht* (*https://www.grund-wissen.de/physik/optik/lichtreflexion.html*; letzter Zugriff: 12.06.2023)

[3] Kunst, S., Joachim Herz Stiftung, *3D-"Hologramm" durch Reflexion* (*https://www.leifiphysik.de/optik/lichtreflexion/versuche/3d-hologramm-durch-reflexion*; letzter Zugriff: 12.06.2023)

## **Bildnachweise**

**Abbildung 1:** Schnittmuster zum Basteln der Hologrammpyramide. Abbildung von Anne Stockhausen, Universität Bonn.

**Abbildung 2:** Klebestellen zum Zusammensetzen der Pyramide. Abbildung von Anne Stockhausen.

**Abbildung 3:** Zwiebelzellen (links) und Maushirnprobe (rechts). Probenpräparation und Aufnahme der Zwiebelzellen von Dominik Brajtenbach. Probenpräparation und -aufnahme der Maushirnprobe von Juan Eduardo Rodriguez-Gatica, Jana Heysel, Universität Bonn, Lizenz: CC BY-NC-ND 4.0 (*https://creativecommons.org/licenses/by-nc-nd/4.0/deed.de*).

**Abbildung 4:** Wie funktioniert ein Spiegel? Wo sieht man sein Spiegelbild? Abbildung von Anne Stockhausen, Universität Bonn.

**Abbildung 5:** Funktionsprinzip der Hologrammpyramide. Inspiriert durch [3]. Abbildung von Anne Stockhausen.

**Abbildung 6:** Gedrehte Pyramide: Was passiert, wenn die Pyramide mit der Grundfläche auf das Display gestellt wird? Inspiriert durch [3]. Abbildung von Anne Stockhausen, Universität Bonn.

**Icon Kopfzeile und Seite 1:** Zellen als Hologramm. Abbildung von Ulrike Syrakas, Universität Bonn.

**Icons Seite 1:** Uhr, Ausrufezeichen & Fragezeichen, Schere. Abbildungen von Lara Becker, Universität Bonn.

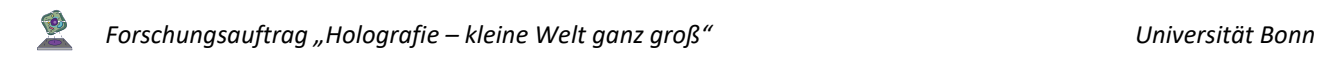

#### **Impressum**

**"Holografie – kleine Welt ganz groß"** – ein Forschungsauftrag für Schüler\*innen. Veröffentlichung der Rheinische Friedrich-Wilhelms-Universität Bonn im Rahmen des Wissenschaftsjahres 2023 "Unser Universum" als Beitrag zum Exponat "Dem Universum auf der Spur".

**Stand:** August 2023

#### **Herausgeber:**

**Rheinische Friedrich-Wilhelms-Universität Bonn** Regina-Pacis-Weg 3 53113 Bonn Telefon: +49 (0) 228 73-0 E-Mail: kommunikation@uni-bonn.de Internet: *https://www.uni-bonn.de*

Die Rheinische Friedrich-Wilhelms-Universität Bonn ist eine Körperschaft des öffentlichen Rechts. Sie wird durch den amtierenden Rektor gesetzlich vertreten. Der amtierende Rektor ist Prof. Dr. Dr. h. c. Michael Hoch.

Zuständige Aufsichtsbehörde: Ministerium für Kultur und Wissenschaft des Landes Nordrhein-Westfalen, Völklinger Straße 49, 40221 Düsseldorf.

Umsatzsteuer-Identifikationsnummer gemäß § 27 a Umsatzsteuergesetz: DE 122119125.

#### **Lizenzhinweis:**

Soweit nicht anders angegeben, unterliegt dieses Dokument einschließlich Texten und Abbildungen der Lizenz Creative Commons Namensnennung-Weitergabe unter gleichen Bedingungen 4.0 International (CC BY-SA 4.0, *https://creativecommons.org/licenses/by-sa/4.0/legalcode*).

Eine vereinfachte Fassung ist verfügbar unter *https://creativecommons.org/licenses/by-sa/4.0/deed.de*.

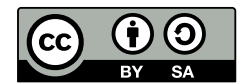

Ausgenommen von der Lizenz sind folgende Inhalte:

- **Abbildung 3:** Zwiebelzellen (links) und Maushirnprobe (rechts). Probenpräparation und Aufnahme der Zwiebelzellen von Dominik Brajtenbach. Probenpräparation und -aufnahme der Maushirnprobe von Juan Eduardo Rodriguez-Gatica, Jana Heysel, Universität Bonn, Lizenz: CC BY-NC-ND 4.0 (*https://creativecommons.org/licenses/by-nc-nd/4.0/deed.de*).

#### **Zitiervorschlag:**

"Holografie – kleine Welt ganz groß" – ein Forschungsauftrag für Schüler\*innen. Universität Bonn (Jan Ruland, Dominik Brajtenbach, Anne Stockhausen und Julia Nehls); *https://www.faszination.uni-bonn.de/zellen-als-hologramm*. CC BY-SA 4.0 (*https://creativecommons.org/licenses/by-sa/4.0/legalcode*).

#### **Download:**

*https://www.faszination.uni-bonn.de/zellen-als-hologramm*